## SAP ABAP table P0963 {HR Master Record: Infotype 0963}

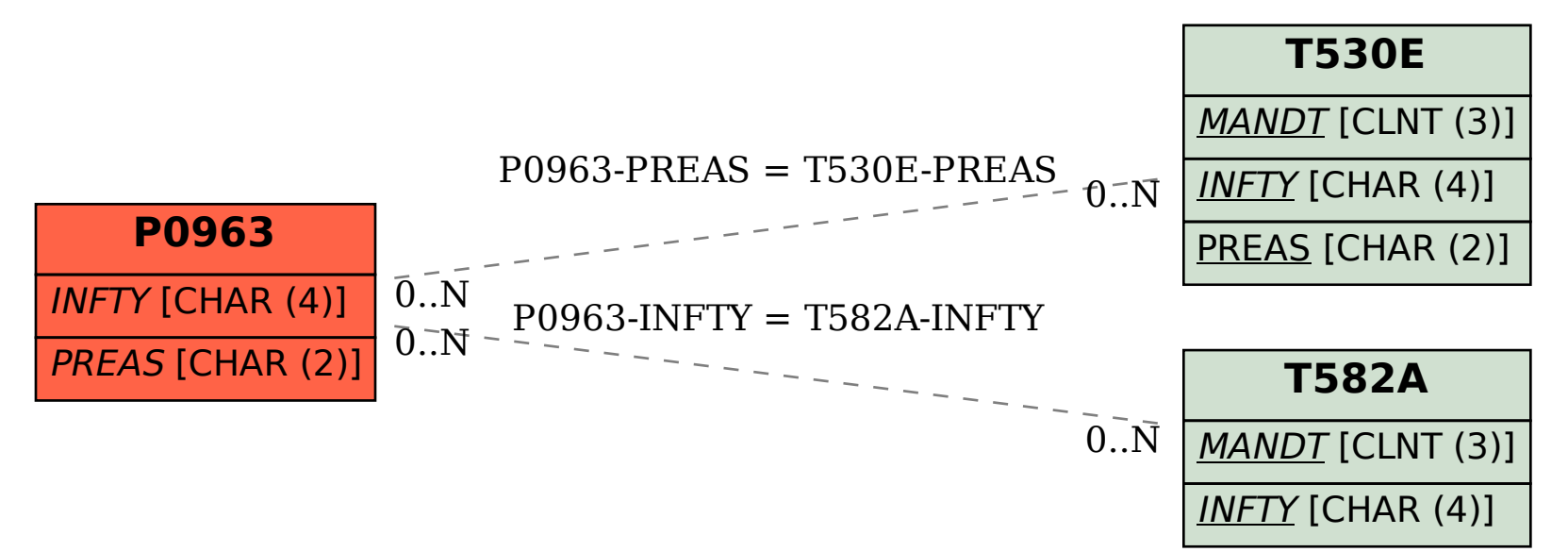